## **Faculty Development Programme**

**on**

## **PYTHON PROGRAMMING**

**Organised By : Department of Computer Engineering, Jamia Millia Islamia, New Delhi** 

**& Spoken Tutorial IIT- Bombay**

**Date : 07th - 11th Sept 2020**

**Schedule of the Live sessions on Python Libraries :**

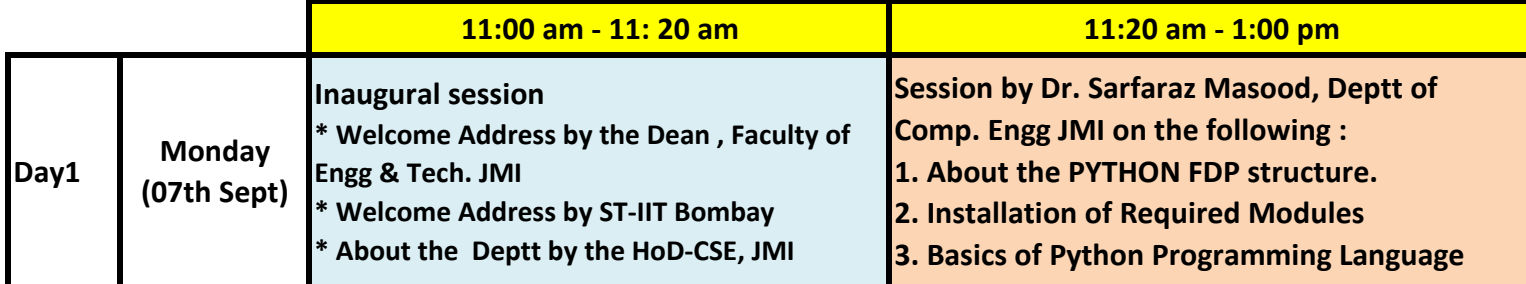

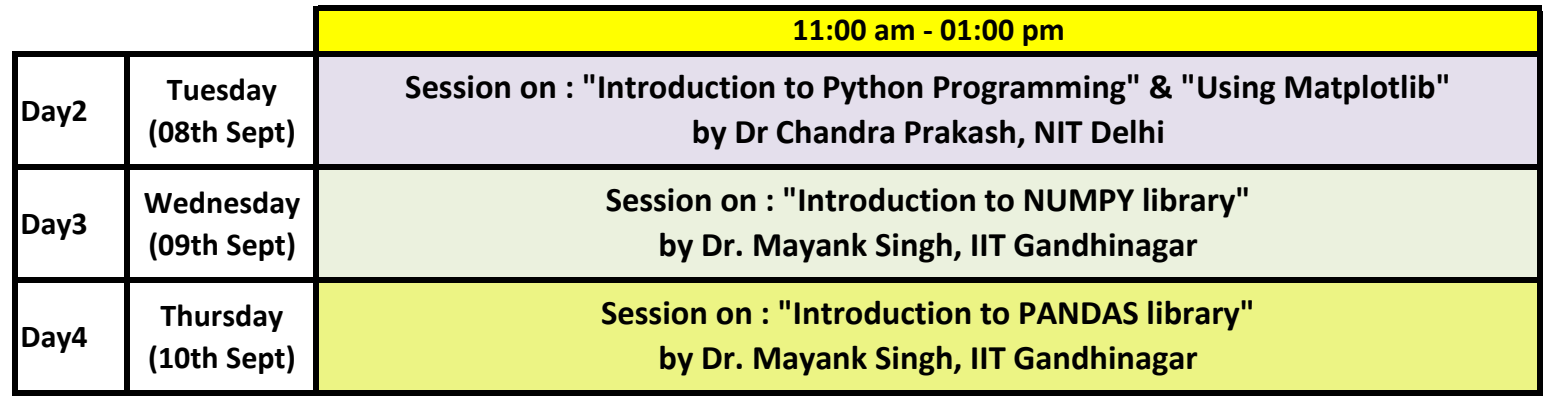

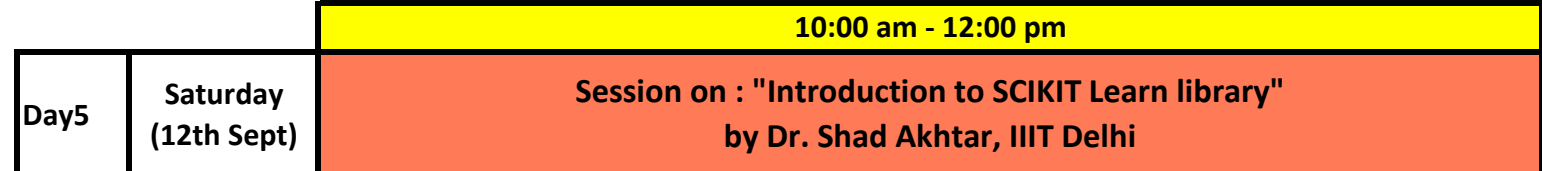

**Note: The recording of each live session shall also be provided to the participants**